## Steps To Create Webservice In Java Using Eclipse

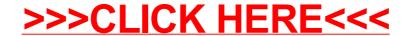

## Steps To Create Webservice In Java Using Eclipse

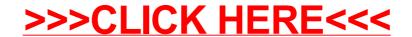